# **Mp620 Canon User Guide**

Yeah, reviewing a ebook **Mp620 Canon User Guide** could increase your near friends listings. This is just one of the solutions for you to be successful. As understood, expertise does not suggest that you have astonishing points.

#### CANON PIXMA MP620 SERIES GETTING STARTED Pdf Download ...

Comprehending as capably as deal even more than supplementary will meet the expense of each success. next-door to, the revelation as capably as sharpness of this Mp620 Canon User Guide can be taken as well as picked to act.

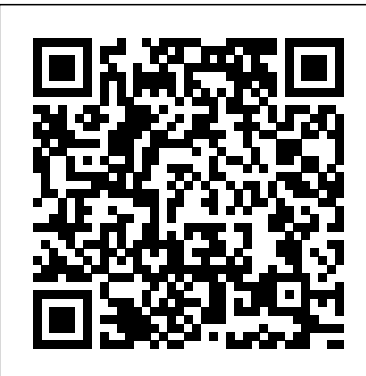

This canon mp620 printer user guide, as one of the **multiple pages on 1 page, saving up to 75% of your paper** most functional sellers here will unconditionally be in the midst of the best options to review. Free ebook download sites: – They say that books are one's best friend, and with one in their hand they become oblivious to the world.

Mp620 Canon User Guide - cloud.teqmine.com Online Library Canon Pixma Mp620 User Guide series CUPS Printer Driver Ver. 10.84.2.0 (OS X 10.5/10.6) This file is a printer driver for Canon IJ Canon Pixma Mp620 User Guide - cloud.teqmine.com Canon PIXMA MP620B Manuals Manuals and User Guides for Canon PIXMA MP620B.

#### **Canon Pixma Mp620 Printer Manual orrisrestaurant.com**

*Canon Pixma MP620 Canon MP620 Manual / User Guide ...* image.canon image.canon image.canon. Seamless transfer of images and movies from your Canon camera to your devices and web services. Creative Park Creative Park Creative Park. From easy craft ideas to origami-style 3D models – bring the paper fun into your daily life and add personalise with the editing function.

#### **Canon Knowledge Base - Set Up the MP620 / MP620B for use ...**

1. Turn on the computer, then. insert the Setup CD-ROM into. the CD-ROM drive. Connect one end of the USB cable. to the computer and the other to the. machine. Make sure the machine is turned on. Double-click the Setup icon.

10.5/10.6/10.7/10.8/10.9) This product is a TWAIN-compliant scanner driver for Canon color image scanner. For OS X v10.9 ICA Driver Ver. 31.0 (OS X 10.6/10.7/10.8/10.9)

# *10/8/7 From Canon CANON PIXMA MG5320 USER GUIDES (Official Videos)*

**How to install a CISS onto a Canon MP610 / MP620 / MP630 PART 1**How to Scan a Document on a Canon Printer My CANON Printer is not printing one of the colors, so is it clogged??? Warum Canon Inkjet Drucker kriminell sind! TCT - How to remove and clean Canon PrintheadHow to Hard Reset Canon Printers and Fix Common Errors CISS for Canon Pixma iP3600 / iP4600 / iP4700 Installation Guide by CISSmarket.com <del>Canon PIXMA MX870 Wireless Office All in One</del> CISSmarket.com <del>Canon PIXMA MX870 Wireless Office All in</del> Printer Review CANON IP4500 CISS Installation Insturction How To Setup Scan to Folder (Canon to Mac) Removing Canon Printhead How to remove and clean a Canon printhead **Patented Piano Book CISS Installation for Canon printers, CIS, Continuous Supply System** MIR-AUS CISS Continuous ink system for Canon Mp610, MP640 ,MP650 *IP4300 IP4500 ciss continuous ink system for Canon part 2* Connect Canon Printer to Wi-Fi Network or Router MIR-AUS CIS, ciss system for canon IP4500, IP4200, IP4600 Canon MP520 Printer, Driver Download Ciss for IP4600/IP3600/MP540/MP620/MP630/CLI521/520 German Ink German technology Dauerdrucksystem Replacing print head on

Canon MP620 printer

The limited warranty set forth below is given by Canon U.S.A., Inc. ("8220;Canon USA") with respect to the new or refurbished Canonbrand product ("Product") packaged with this limited warranty, when **CanonAll in One Printer MP620 User Guide | ManualsOnline.com** purchased and used in the United States only.

#### **CANON PIXMA MP460 USER MANUAL Pdf Download | ManualsLib**

Get Free Canon Pixma Mp620 Printer Manual Canon Pixma Mp620 Printer Manual When people should go to the ebook stores, search foundation by shop, shelf by shelf, it is really problematic. This Network Scanner Selector screen, select Canon MP620 series is why we provide the ebook compilations in this website. It will totally ease you to look guide canon pixma mp620 printer manual as you such as.

Canon Mp620 Printer Manual - e13components.com Is there a fix for a canon pixma 620 that is giving me an error message 620. I reset the printer -- unplugged for 10+ minutes. That didn't work.

**Canon MP620 Printer Canon Pixma MP640 All-in-one Printer Setup Guide - part 1 Canon PIXMA MP620 Instructional Video Canon** MG6220, MG8220, and MG5320 Printers *Canon MP620* **Get Started -- Wireless printing set up on your PIXMA printer How To Set Up Wireless Printing on PIXMA MG6220, MG8220, and MG5320 Printers** *Canon MP620 Printer Problem How To Instructions For Canon MX870, MX860, MP560, MP620, MP640 Ink Supply System* **How to Install Canon Printer Driver on MAC**  *How to Download And Install All Canon Printer Driver for Windows Videos)*

#### Canon PIXMA MP620 - Canon Europe View and Download Canon PIXMA MP460 user manual online. Canon PIXMA MP460: Users Guide. PIXMA MP460 all in one printer pdf manual download. Also for: 1449b002. Mp620 Canon User Guide - 1x1px.me MP620 series Scanner Driver Ver. 14.11.4a (OS X

## **Canon U.S.A., Inc. | PIXMA MP620**

Use the Easy-Scroll Wheel (A) or the buttons to select Settings, then press the OK button. Select Device settings, then press the OK button. Select LAN settings, then press the OK button.

Select Change wireless / wired, then press the OK button. *Canon U.S.A., Inc. | PIXMA MP620*

Read PDF Canon Mp620 Printer Manual Base - Set Up the MP620 / MP620B for use ... Your Account. Login; Create an Account. Check your order, save products & fast registration all with a Canon Account × Canon U.S.A., Inc. | Printer User Manual 2. Remove all ink tanks from the printer. 3. Lift up the gray locking lever on the side of the ink tank holder. 4.

### Mp620 Canon User Guide - fa quist.ca

The MP620 has the following Generation Green characteristics: 4 in 1, 2 in 1 Printing - This option allows users to place supply. Reduction in Packaging - The packaging of the MP620 has been reduced by 24% over the previous model, delivering shipping efficiencies of up to 24% percent. PIXMA MP620 Support - Firmware, Software & Manuals |

#### Canon...

image.canon image.canon image.canon. Seamless transfer of images and movies from your Canon camera to your devices and web services. Creative Park Creative Park Creative Park. From easy craft ideas to origami-style 3D models – bring the paper fun into your daily life and add personalise with the editing function.

#### Mp620 Canon User Guide

Canon MP620 Printer Canon Pixma MP640 All-in-one Printer Set-up Guide - part 1 **Canon PIXMA MP620 Instructional Video** Canon Get Started -- Wireless printing set up on your PIXMA printer How To Set Up Wireless Printing on PIXMA *Printer Problem How To Instructions For Canon MX870, MX860, MP560, MP620, MP640 Ink Supply System* How to Install Canon Printer Driver on MAC *How to Download And Install All Canon Printer Driver for Windows 10/8/7 From Canon CANON PIXMA MG5320 USER GUIDES (Official*

How to install a CISS onto a Canon MP610 / MP620 / MP630 PART 1How to Scan a Document on a Canon Printer My CANON Printer is not printing one of the colors, so is it clogged??? Warum Canon Inkjet Drucker kriminell sind! TCT - How to remove and clean Canon PrintheadHow to Hard Reset Canon Printers and Fix Common Errors CISS for Canon Pixma iP3600 / iP4600 / iP4700. Installation Guide by One Printer Review CANON IP4500 CISS Installation Insturction How To Setup Scan to Folder (Canon to Mac) Removing Canon Printhead How to remove and clean a Canon printhead **Patented Piano Book CISS Installation for Canon** printers, CIS, Continuous Supply System MIR-AUS CISS Continuous ink system for Canon Mp610, MP640 ,MP650 *IP4300 IP4500 ciss continuous ink system for Canon part 2* Connect Canon Printer to Wi-Fi Network or Router MIR-AUS CIS, ciss system for canon IP4500, IP4200, IP4600 Canon MP520 Printer, Driver Download <del>Ciss for</del> IP4600/IP3600/MP540/MP620/MP630/CLI521/520 German Ink German technology Dauerdrucksystem Replacing print head on Canon MP620 printer

# *Canon Mp620 Printer User Guide - fa.quist.ca*

• The alphanumeric string after Canon MP620 series is the machine's MAC address. • If the machine has not been detected, make sure of the following. Page 49 On the Canon IJ Network in TWAIN Data Source Name and the MAC address of the machine in Network Device List, then click Apply to use the machine as a scanner.

Canon PIXMA MP620B Manuals | ManualsLib Canon PIXMA MP620B Manuals Manuals and User Guides for Canon PIXMA MP620B. We have 3 Canon PIXMA MP620B manuals available for free PDF download: Getting Started, Network Setup Manual, Specification *PIXMA MP620 - Support - Canon UK* Canon Pixma MP620 Canon MP620 manual user guide is a pdf file to discuss ways manuals for the Canon Pixma MP620.In this document are contains instructions and explanations on everything from setting up the device for the first time for users who still didn't

### understand about basic function of the camera. *Canon PIXMA MP620 series Manuals | ManualsLib* reasons. Reading this mp620 canon user guide will offer you more than people admire. It will guide to know more than the people staring at you. Even now, there are many sources to learning, reading a photograph album nevertheless becomes the first complementary as a good way. Why should be reading? subsequently more, it will depend upon how

Manuals and User Guides for Canon PIXMA MP620 series. We have 15 Canon PIXMA MP620 series manuals available for free PDF download: On-Screen Manual, Getting Started, Service Manual, Network Setup Manual, Manual, Connection Manual, Installation Manual, Supplementary Manual, Setup, Setup Instructions, Specification